### ... in unserem Fall:

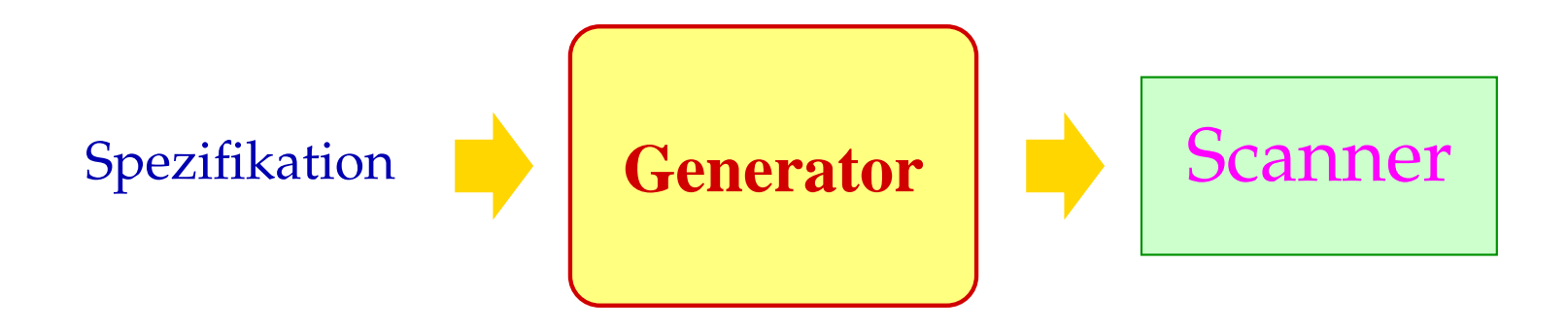

### ... in unserem Fall:

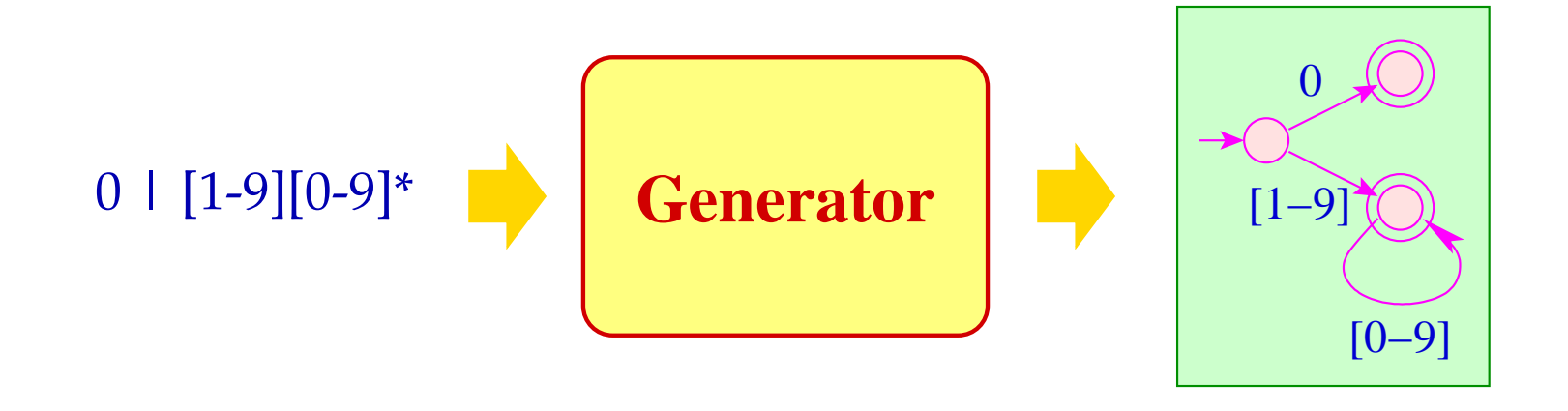

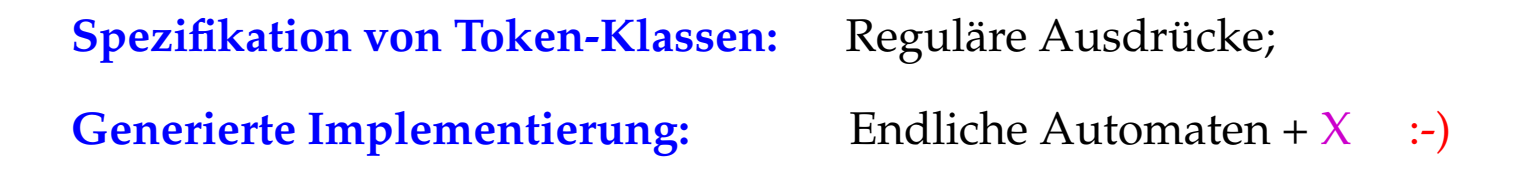

### **1.1 Grundlagen: Reguläre Ausdrücke**

- Programmtext benutzt ein endliches Alphabet  $\Sigma$  von Eingabe-Zeichen, z.B. ASCII :-)
- Die Menge der Textabschnitte einer Token-Klasse ist i.a. regulär.
- Reguläre Sprachen kann man mithilfe regulärer Ausdrücke spezifizieren.

#### **1.1 Grundlagen: Reguläre Ausdrücke**

- Programmtext benutzt ein endliches Alphabet  $\Sigma$  von Eingabe-Zeichen,  $z.B. ASCII$  :-)
- Die Menge der Textabschnitte einer Token-Klasse ist i.a. regulär.
- Reguläre Sprachen kann man mithilfe regulärer Ausdrücke spezifizieren.

Die Menge  $\mathcal{E}_{\Sigma}$  der (nicht-leeren) regulären Ausdrücke ist die kleinste Menge  $\mathcal E$  mit:

- $\epsilon \in \mathcal{E}$  ( $\epsilon$  neues Symbol nicht aus  $\Sigma$ );
- $a \in \mathcal{E}$  für alle  $a \in \Sigma$ ;
- $(e_1 | e_2), (e_1 \cdot e_2), e_1^* \in \mathcal{E}$  sofern  $e_1, e_2 \in \mathcal{E}$ .

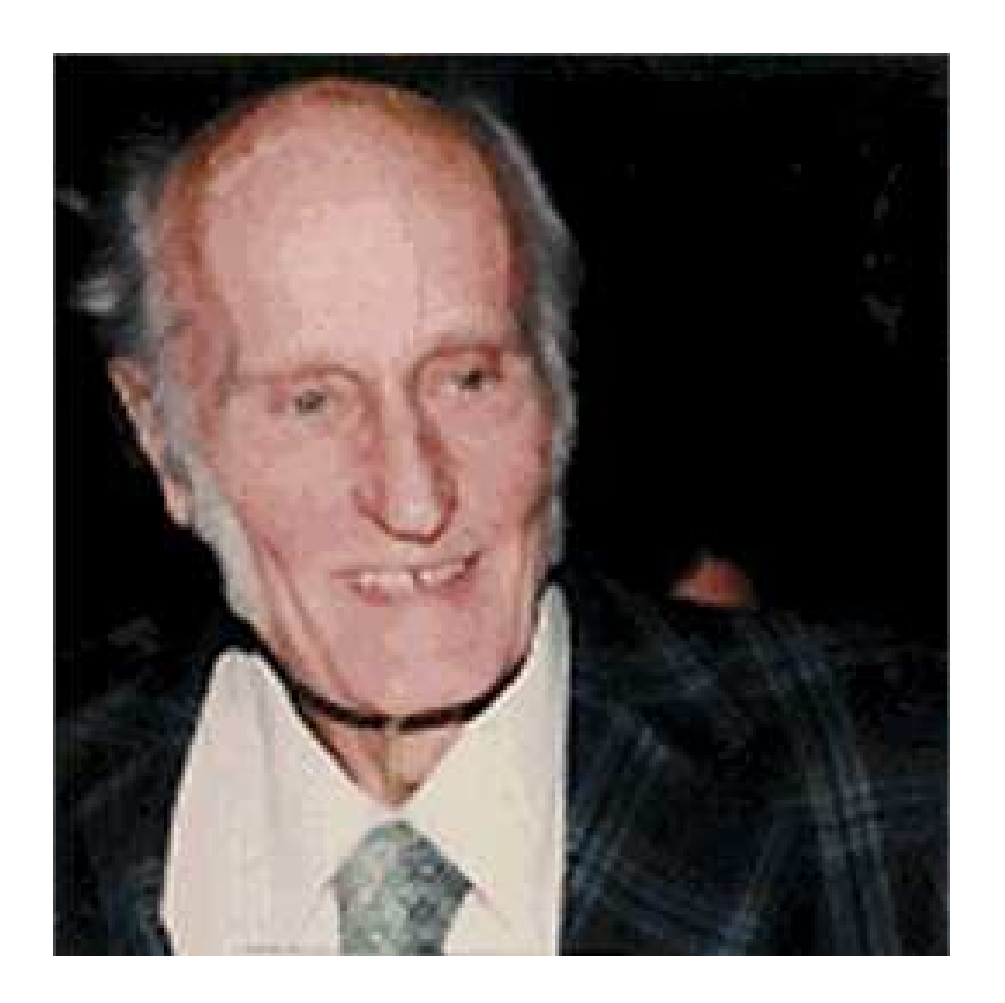

#### Stephen Kleene, Madison Wisconsin, 1909-1994

 $((a \cdot b^*) \cdot a)$ (*a* | *b*)  $((a \cdot b) \cdot (a \cdot b))$ 

 $((a \cdot b^*) \cdot a)$  $(a | b)$  $((a \cdot b) \cdot (a \cdot b))$ 

# Achtung:

- Wir unterscheiden zwischen Zeichen  $a, 0, \vert ...$  und Meta-Zeichen  $( , \vert , ).$
- Um (hässliche) Klammern zu sparen, benutzen wir Operator-Präzedenzen:

 $* > . > |$ 

und lassen "·" weg :-)

 $((a \cdot b^*) \cdot a)$  $(a | b)$  $((a \cdot b) \cdot (a \cdot b))$ 

# Achtung:

- Wir unterscheiden zwischen Zeichen *a*, 0,  $|...$  und Meta-Zeichen  $($ ,  $|$ ,  $)$ ,...
- Um (hässliche) Klammern zu sparen, benutzen wir Operator-Präzedenzen:

 $* > . > |$ 

und lassen "·" weg :-)

• Reale Spezifikations-Sprachen bieten zusätzliche Konstrukte wie:

 $e$ ?  $\equiv$   $(\epsilon | e)$  $e^+ \equiv (e \cdot e^*)$ 

und verzichten auf " $\epsilon$ " :-)

Spezifikationen benötigen eine Semantik :-) Im Beispiel:

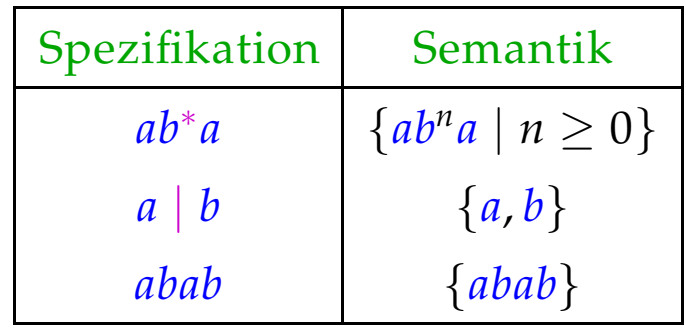

Für  $e \in \mathcal{E}_{\Sigma}$  definieren wir die spezifizierte Sprache  $[[e]] \subseteq \Sigma^*$  induktiv durch:

$$
\begin{array}{rcl}\n[e] & = & \{e\} \\
\llbracket a \rrbracket & = & \{a\} \\
[e^* \rrbracket & = & ([e]])^* \\
\llbracket e_1 | e_2 \rrbracket & = & [[e_1]] \cup [[e_2]] \\
\llbracket e_1 \cdot e_2 \rrbracket & = & [[e_1]] \cdot [[e_2]]\n\end{array}
$$

### Beachte:

• Die Operatoren (\_)\*,∪, · sind die entsprechenden Operationen auf Wort-Mengen:

$$
(L)^* = \{w_1 \dots w_k \mid k \ge 0, w_i \in L\}
$$
  

$$
L_1 \cdot L_2 = \{w_1 w_2 \mid w_1 \in L_1, w_2 \in L_2\}
$$

### Beachte:

• Die Operatoren (\_)\*,∪, · sind die entsprechenden Operationen auf Wort-Mengen:

$$
(L)^* = \{w_1 \dots w_k \mid k \ge 0, w_i \in L\}
$$
  

$$
L_1 \cdot L_2 = \{w_1 w_2 \mid w_1 \in L_1, w_2 \in L_2\}
$$

• Reguläre Ausdrücke stellen wir intern als markierte geordnete Bäume dar:

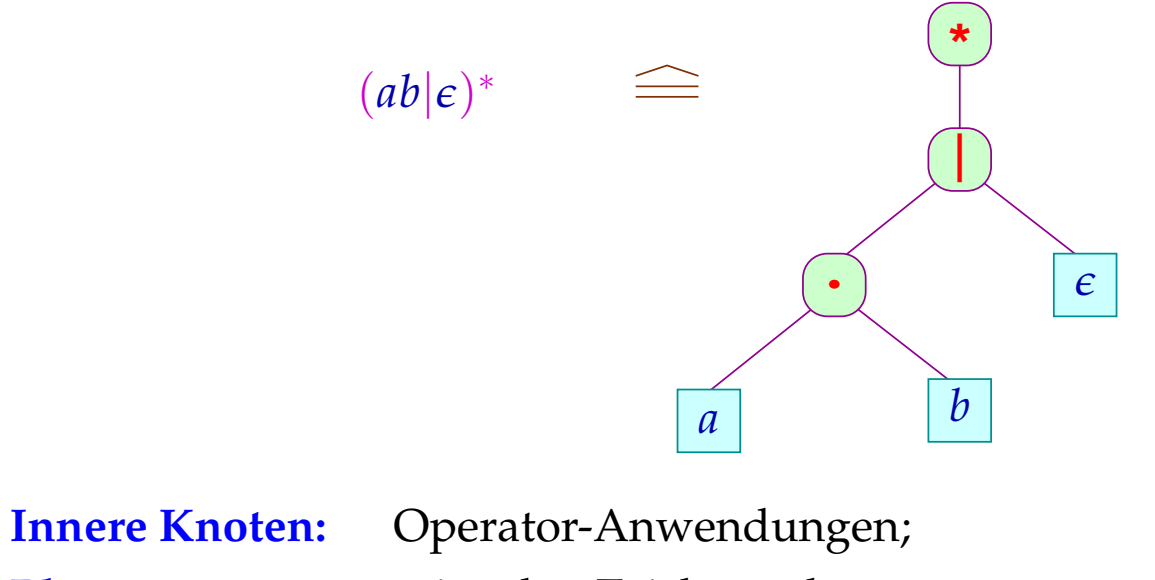

**Blätter:** einzelne Zeichen oder  $\epsilon$ .

# Finger-Übung:

Zu jedem regulären Ausdruck *e* können wir einen Ausdruck *e* ′ (evt. mit "?") konstruieren so dass:

- $[e] = [e']$ ;
- Falls  $[\![e]\!] = \{\epsilon\}$ , dann ist  $e' \equiv \epsilon;$
- Falls  $\llbracket e \rrbracket \neq {\epsilon}$ , dann enthält  $e'$  kein " $e$ ".

# Finger-Übung:

Zu jedem regulären Ausdruck *e* können wir einen Ausdruck *e* ′ (evt. mit "?") konstruieren so dass:

- $[e] = [e']$ ;
- Falls  $[\![e]\!] = \{\epsilon\}$ , dann ist  $e' \equiv \epsilon;$
- Falls  $\llbracket e \rrbracket \neq {\epsilon}$ , dann enthält  $e'$  kein " $e$ ".

## Konstruktion:

Wir definieren eine Transformation  $\tau$  von regulären Ausdrücken durch:

 $T[\epsilon]$  =  $\epsilon$  $T[a]$  = a  $T[e_1|e_2]$  = case  $(T[e_1], T[e_2])$  of  $(\epsilon, \epsilon)$  :  $\epsilon$ | (*e* ′  $e'_1, \epsilon$ ) :  $e'_1$  $\binom{7}{1}$  $| \quad (\epsilon, e'_i)$  $\binom{l}{2}$  :  $e_2^l$  $\frac{7}{2}$ | (*e* ′  $\frac{1}{1}$ ,  $e'_{2}$  $\binom{7}{2}$ :  $\binom{e'_1}{e'_2}$  $\frac{1}{1}$  |  $e_2'$  $\binom{1}{2}$  $T[e_1 \cdot e_2]$  = case  $(T[e_1], T[e_2])$  of  $(\epsilon, \epsilon)$  :  $\epsilon$ | (*e* ′  $e'_1, \epsilon$ ) :  $e'_1$ 1  $| \quad (\epsilon, e^{\prime})$  $\binom{l}{2}$  :  $e_2^l$ 2 | (*e* ′  $\frac{1}{1}$ ,  $e'_{2}$  $\binom{7}{2}$ :  $\binom{e'_1}{e'_2}$  $\frac{1}{1} \cdot e_2^{\prime}$  $\binom{1}{2}$  $\mathcal{T}[e^*]$  = case  $\mathcal{T}[e]$  of  $\epsilon: \epsilon$ | *e*1: *e*<sup>1</sup> ∗  $T[e!] \quad = \quad \text{case } T[e] \text{ of } \quad \epsilon : \quad \epsilon$  $e_1: e_1?$ 

Unsere Anwendung:

Identifier in Java:

le =  $[a-zA-Z_\lambda \$ di = [0-9]  $Id = \{le\}$  ( $\{le\}$ )  $\{di\}$ )\*

"le" und "di" sind Zeichenklassen.

Unsere Anwendung:

Identifier in Java:

 $le = [a-zA-Z/\$]$ di = [0-9]  $Id = \{le\}$  ( $\{le\}$ )  $\{di\}$ )\*

### Bemerkungen:

- "le" und "di" sind Zeichenklassen.
- Definierte Namen werden in "{", "}" eingeschlossen.
- Zeichen werden von Meta-Zeichen durch "\" unterschieden.

Unsere Anwendung:

Identifier in Java:

 $le = [a-zA-Z\ \langle \$]$  $di = [0-9]$  $Id = {le} ({le} | {let})$ 

#### Gleitkommazahlen:

Float =  $\{di\}$ \* (\. $\{di\}$  $\{di\}\$ .)  $\{di\}$ \*((e|E)(\+|\-)? $\{di\}$ +)?

### Bemerkungen:

- "le" und "di" sind Zeichenklassen.
- Definierte Namen werden in "{", "}" eingeschlossen.
- Zeichen werden von Meta-Zeichen durch "\" unterschieden.

### 1.2 Grundlagen: Endliche Automaten

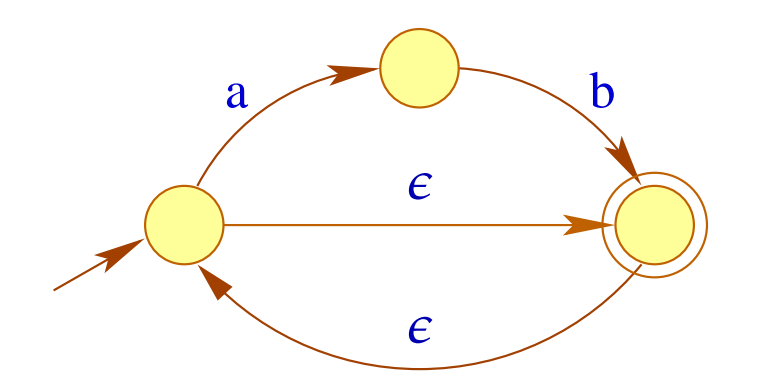

#### 1.2 Grundlagen: Endliche Automaten

### Beispiel:

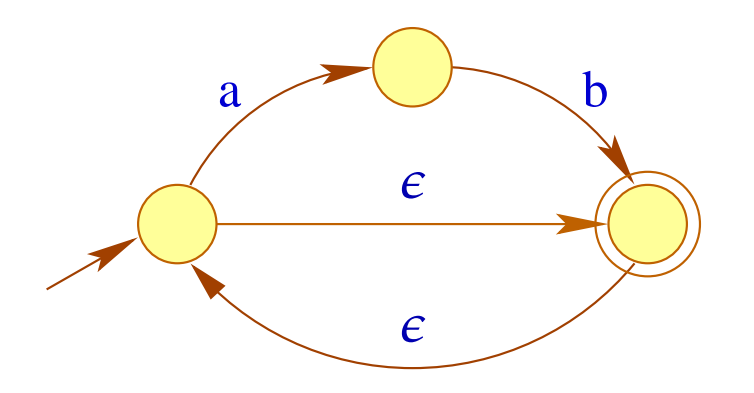

Knoten: Zustände;

Übergänge; Kanten:

Beschriftungen: konsumierter Input :-)

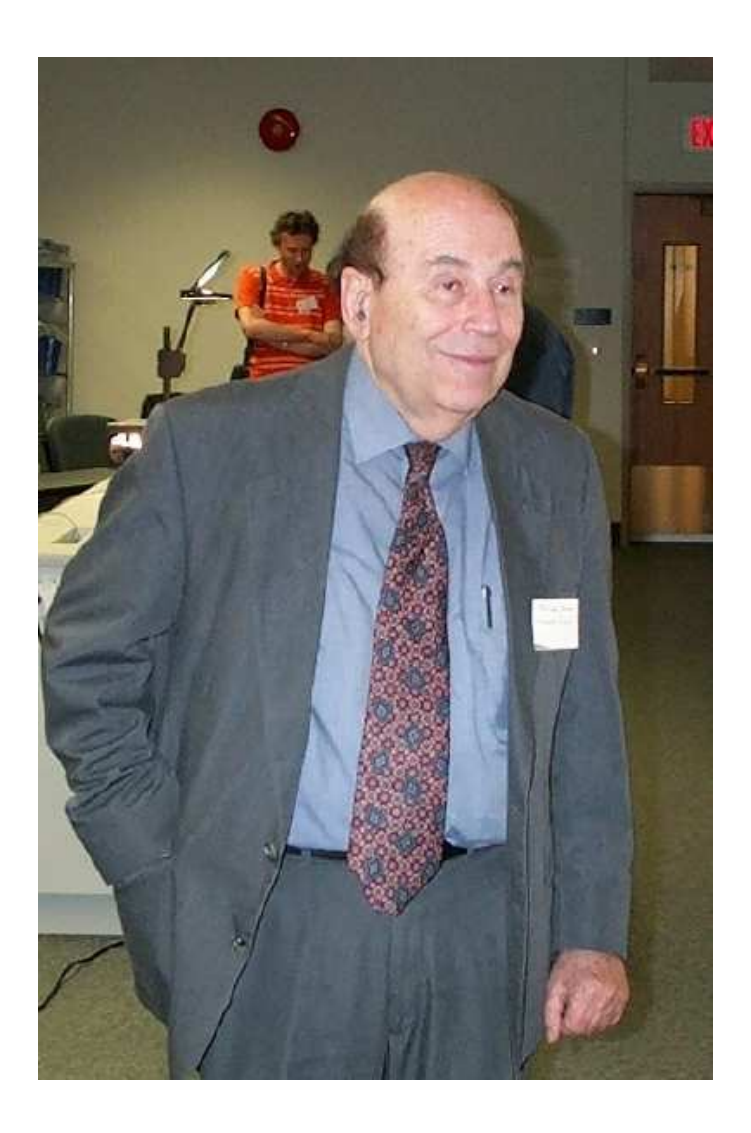

Michael O. Rabin, Stanford University

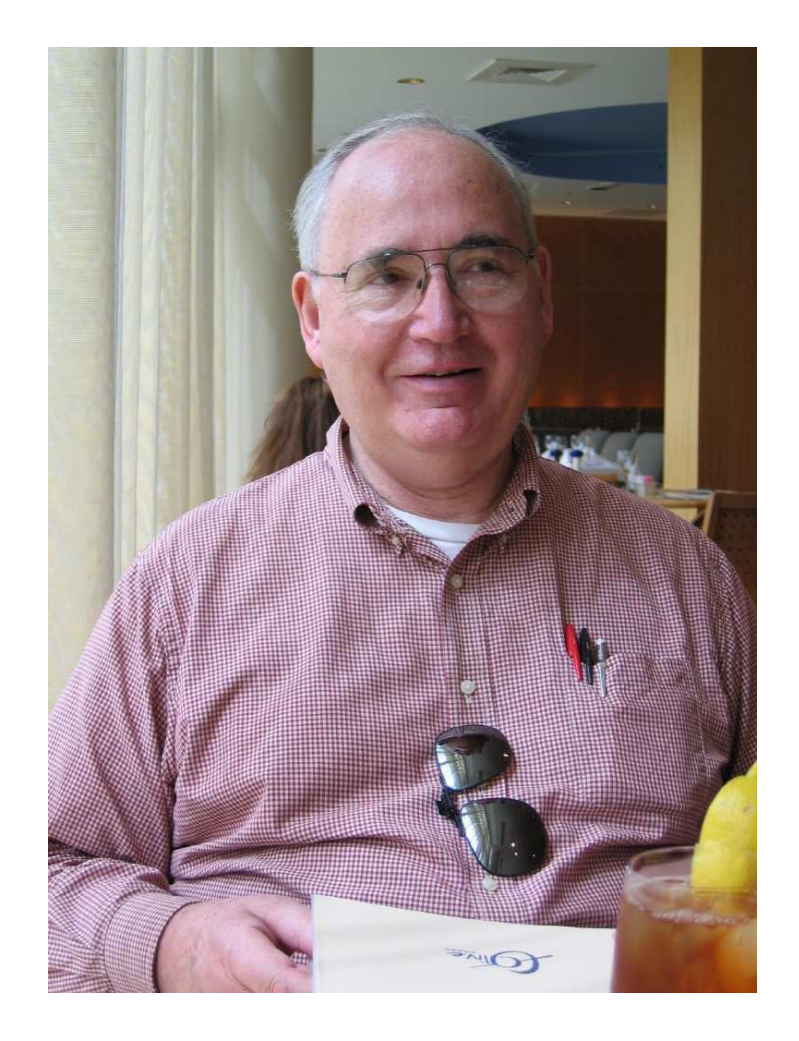

Dana S. Scott, Carnegy Mellon University, Pittsburgh

Formal ist ein nicht-deterministischer endlicher Automat mit  $\epsilon$ -Übergängen (ǫ-NFA) ein Tupel *A* = (*Q*, Σ, <sup>δ</sup>, *I*, *F*) wobei:

- *Q* eine endliche Menge von Zuständen;
- Σ ein endliches Eingabe-Alphabet;
- *I* ⊆ *Q* die Menge der Anfangszustände;
- *F* ⊆ *Q* die Menge der Endzustände und
- $\delta$  die Menge der Übergänge (die Übergangs-Relation) ist.

Formal ist ein nicht-deterministischer endlicher Automat mit  $\epsilon$ -Übergängen (ǫ-NFA) ein Tupel *A* = (*Q*, Σ, <sup>δ</sup>, *I*, *F*) wobei:

- *Q* eine endliche Menge von Zuständen;
- Σ ein endliches Eingabe-Alphabet;
- *I* ⊆ *Q* die Menge der Anfangszustände;
- *F* ⊆ *Q* die Menge der Endzustände und
- $\delta$  die Menge der Übergänge (die Übergangs-Relation) ist.

Für  $\epsilon$ -NFAs ist:

<sup>δ</sup> ⊆ *Q* × (Σ ∪ {ǫ}) × *Q*

Formal ist ein nicht-deterministischer endlicher Automat mit  $\epsilon$ -Übergängen (ǫ-NFA) ein Tupel *A* = (*Q*, Σ, <sup>δ</sup>, *I*, *F*) wobei:

- *Q* eine endliche Menge von Zuständen;
- Σ ein endliches Eingabe-Alphabet;
- *I* ⊆ *Q* die Menge der Anfangszustände;
- *F* ⊆ *Q* die Menge der Endzustände und
- $\delta$  die Menge der Übergänge (die Übergangs-Relation) ist.

Für  $\epsilon$ -NFAs ist:

$$
\delta \quad \subseteq \quad Q \times (\Sigma \cup \{\epsilon\}) \times Q
$$

- Gibt es keine  $\epsilon$ -Übergänge  $(p, \epsilon, q)$ , ist *A* ein NFA.
- Ist  $\delta: Q \times \Sigma \rightarrow Q$  eine Funktion und  $\#I = 1$ , heißt *A* deterministisch (DFA).

## Akzeptierung

- Berechnungen sind Pfade im Graphen.  $\bullet$
- akzeptierende Berechnungen führen von  $I$  nach  $F$ .  $\bullet$
- Ein akzeptiertes Wort ist die Beschriftung eines akzeptierenden Pfades ...  $\bullet$

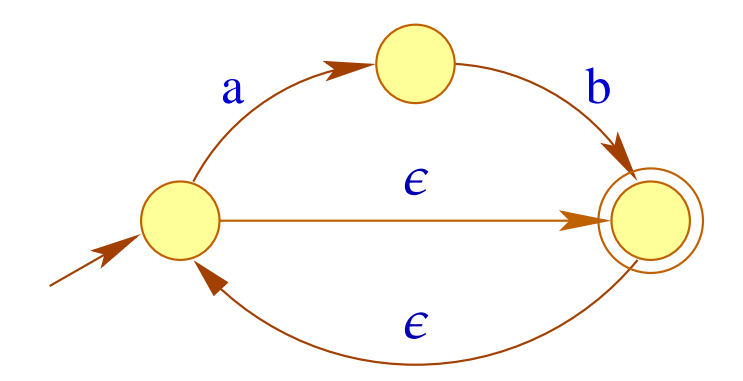

## Akzeptierung

- Berechnungen sind Pfade im Graphen.  $\bullet$
- akzeptierende Berechnungen führen von  $I$  nach  $F$ .  $\bullet$
- Ein akzeptiertes Wort ist die Beschriftung eines akzeptierenden Pfades ...  $\bullet$

![](_page_24_Picture_4.jpeg)

• Dazu definieren wir den transitiven Abschluss  $\delta^*$  von  $\delta$  als kleinste Menge  $\delta'$  mit:

> $(p, \epsilon, p) \in \delta'$  und  $(p, xw, q) \in \delta'$  sofern  $(p, x, p_1) \in \delta$  und  $(p_1, w, q) \in \delta'$ .

 $\delta^*$ beschreibt für je zwei Zustände, mit welchen Wörtern man vom einen zum andern kommt :-)

• Die Menge aller akzeptierten Worte, d.h. die von *A* akzeptierte Sprache können wir kurz beschreiben als:

$$
\mathcal{L}(A) = \{ w \in \Sigma^* \mid \exists i \in I, f \in F : (i, w, f) \in \delta^* \}
$$

### Satz:

Für jeden regulären Ausdruck e kann (in linearer Zeit :-) ein  $\epsilon$ -NFA konstruiert werden, der die Sprache [[*e*]] akzeptiert.

#### Idee:

Der Automat verfolgt (konzepionell mithilfe einer Marke "•"), wohin man in *e* mit der Eingabe *w* gelangen kann.

![](_page_27_Figure_1.jpeg)

![](_page_28_Figure_1.jpeg)

![](_page_29_Figure_1.jpeg)

 $w$ 

$$
\begin{array}{c}\n \begin{array}{c}\n \bullet \\
 \hline\n a\n \end{array}\n \end{array}
$$

$$
w = bbaa
$$

$$
w = bbaa
$$

 $w$ 

$$
\begin{array}{c}\n \begin{array}{c}\n \bullet \\
 \hline\n a\n \end{array}\n \end{array}
$$

 $w$ 

$$
= \quad bbaa \quad : \quad \overbrace{a} \quad \overbrace{b} \quad \overbrace{a} \quad \overbrace{b}
$$

 $w$ 

 $\!\!\!=\!\!\!$ 

$$
bbaa
$$
 :

$$
w = \text{bbaa} : \qquad \qquad \begin{array}{c} \begin{array}{c} \begin{array}{c} \bullet \\ \hline \end{array} \\ \begin{array}{c} \end{array} \\ \begin{array}{c} \end{array} \\ \begin{array}{c} \end{array} \end{array} \end{array}
$$

![](_page_36_Figure_2.jpeg)

#### Beachte:

- Gelesen wird nur an den Blättern.
- Die Navigation im Baum erfolgt ohne Lesen, d.h. mit  $\epsilon$ -Übergängen.
- Für eine formale Konstruktion müssen wir die Knoten im Baum bezeichnen.
- Dazu benutzen wir (hier) einfach den dargestellten Teilausdruck :-)
- Leider gibt es eventuell mehrere gleiche Teilausdrücke :-(
	- Wir numerieren die Blätter durch ...

![](_page_38_Figure_1.jpeg)

![](_page_39_Figure_1.jpeg)

![](_page_40_Figure_1.jpeg)

#### Die Konstruktion:

**Zustände:** •*r*, *r*• *r* Knoten von *e*; **Anfangszustand:** •*e*; **Endzustand:** *e*•; **Übergangsrelation:** Für Blätter  $r \equiv \boxed{i \mid x}$  benötigen wir:  $(\bullet r, x, r \bullet)$ .

Die übrigen Übergänge sind:

![](_page_42_Picture_219.jpeg)

![](_page_42_Picture_220.jpeg)

### Diskussion:

- Die meisten Übergänge dienen dazu, im Ausdruck zu navigieren :-(
- Der Automat ist i.a. nichtdeterministisch :-(

### Diskussion:

- Die meisten Übergänge dienen dazu, im Ausdruck zu navigieren :-(
- Der Automat ist i.a. nichtdeterministisch :-(

![](_page_44_Picture_3.jpeg)

### Strategie:

- (1) Beseitigung der  $\epsilon$ -Übergänge;
- (2) Beseitigung des Nichtdeterminismus :-)

Beseitigung von  $\epsilon$ -Übergängen:

Zwei einfache Ansätze:

![](_page_45_Picture_2.jpeg)

Beseitigung von  $\epsilon$ -Übergängen:

Zwei einfache Ansätze:

![](_page_46_Picture_2.jpeg)

Wir benutzen hier den zweiten Ansatz.

Zur Konstruktion von Parsern werden wir später den ersten benutzen :-)

1. Schritt: 
$$
empty[r] = t \text{ gdw. } \epsilon \in [r]
$$

![](_page_47_Figure_2.jpeg)

1. Schritt: 
$$
empty[r] = t \text{ gdw. } \epsilon \in [r]
$$

![](_page_48_Figure_2.jpeg)

1. Schritt: 
$$
empty[r] = t \text{ gdw. } \epsilon \in [r]
$$

![](_page_49_Figure_2.jpeg)

1. Schritt: 
$$
empty[r] = t \text{ gdw. } \epsilon \in [r]
$$

![](_page_50_Figure_2.jpeg)

![](_page_51_Figure_0.jpeg)

![](_page_51_Figure_2.jpeg)

### Implementierung: DFS post-order Traversierung

Für Blätter  $r \equiv \boxed{i \mid x}$  ist empty $[r] = (x \equiv \epsilon)$ .

Andernfalls:

 $\text{empty}[r_1 | r_2] = \text{empty}[r_1] \vee \text{empty}[r_2]$  $\text{empty}[r_1 \cdot r_2] = \text{empty}[r_1] \wedge \text{empty}[r_2]$ empty[*r* ∗  $\begin{array}{c}\n\ast \\
1\n\end{array}$  = t  $\text{empty}[r_1?] = t$ 

Die Menge erster Blätter:

$$
first[r] = \{ i \text{ in } r \mid (\bullet r, \epsilon, \bullet \mid i \mid x) \in \delta^*, x \neq \epsilon \}
$$

![](_page_53_Figure_4.jpeg)

Die Menge erster Blätter:

$$
first[r] = \{ i \text{ in } r \mid (\bullet r, \epsilon, \bullet \mid i \mid x) \in \delta^*, x \neq \epsilon \}
$$

![](_page_54_Figure_4.jpeg)

Die Menge erster Blätter:

$$
first[r] = \{ i \text{ in } r \mid (\bullet r, \epsilon, \bullet \mid i \mid x) \in \delta^*, x \neq \epsilon \}
$$

![](_page_55_Figure_4.jpeg)

Die Menge erster Blätter:

$$
first[r] = \{ i \text{ in } r \mid (\bullet r, \epsilon, \bullet \mid i \mid x) \in \delta^*, x \neq \epsilon \}
$$

![](_page_56_Figure_4.jpeg)

Die Menge erster Blätter:

$$
first[r] = \{ i \text{ in } r \mid (\bullet r, \epsilon, \bullet \mid i \mid x) \in \delta^*, x \neq \epsilon \}
$$

![](_page_57_Figure_4.jpeg)

### Implementierung: DFS post-order Traversierung

Für Blätter  $r \equiv \boxed{i \mid x}$  ist first $[r] = \{i \mid x \not\equiv \epsilon\}.$ 

Andernfalls:

$$
\begin{array}{rcl}\n\text{first}[r_1 | r_2] & = & \text{first}[r_1] \cup \text{first}[r_2] \\
\text{first}[r_1 \cdot r_2] & = & \begin{cases}\n\text{first}[r_1] \cup \text{first}[r_2] & \text{falls} \quad \text{empty}[r_1] = t \\
\text{first}[r_1] & \text{falls} \quad \text{empty}[r_1] = f\n\end{cases} \\
\text{first}[r_1^*] & = & \text{first}[r_1] \\
\text{first}[r_1^*] & = & \text{first}[r_1] \\
\end{array}
$$

Die Menge nächster Blätter:

$$
\text{next}[r] = \{i \mid (r \bullet, \varepsilon, \bullet \mid i \mid x) \in \delta^*, x \neq \varepsilon\}
$$

![](_page_59_Figure_4.jpeg)

Die Menge nächster Blätter:

$$
\text{next}[r] = \{i \mid (r \bullet, \varepsilon, \bullet \mid i \mid x) \in \delta^*, x \neq \varepsilon\}
$$

![](_page_60_Figure_4.jpeg)

Die Menge nächster Blätter:

$$
\text{next}[r] = \{i \mid (r \bullet, \varepsilon, \bullet \mid i \mid x) \in \delta^*, x \neq \varepsilon\}
$$

![](_page_61_Figure_4.jpeg)

Die Menge nächster Blätter:

$$
\text{next}[r] = \{i \mid (r \bullet, \varepsilon, \bullet \mid i \mid x) \in \delta^*, x \neq \varepsilon\}
$$

![](_page_62_Figure_4.jpeg)

Die Menge nächster Blätter:

$$
\text{next}[r] = \{i \mid (r \bullet, \varepsilon, \bullet \mid i \mid x]) \in \delta^*, x \neq \varepsilon\}
$$

![](_page_63_Figure_4.jpeg)

### Implementierung:

Für die Wurzel haben wir:

 $next[e] = \emptyset$ 

Ansonsten machen wir eine Fallunterscheidung über den Kontext:

![](_page_64_Picture_194.jpeg)

Die Menge letzter Blätter:

$$
last[r] = \{ i \text{ in } r \mid (\boxed{i \mid x} \bullet, \epsilon, r \bullet) \in \delta^*, x \neq \epsilon \}
$$

![](_page_65_Figure_4.jpeg)

Die Menge letzter Blätter:

$$
last[r] = \{ i \text{ in } r \mid (\boxed{i \mid x} \bullet, \epsilon, r \bullet) \in \delta^*, x \neq \epsilon \}
$$

![](_page_66_Figure_4.jpeg)

Die Menge letzter Blätter:

$$
last[r] = \{ i \text{ in } r \mid (\boxed{i \mid x} \bullet, \epsilon, r \bullet) \in \delta^*, x \neq \epsilon \}
$$

![](_page_67_Figure_4.jpeg)

### Implementierung: DFS post-order Traversierung :-)

Für Blätter  $r \equiv \boxed{i | x}$  ist last $[r] = \{i | x \not\equiv \epsilon\}.$ 

Andernfalls:

$$
last[r_1 | r_2] = last[r_1] \cup last[r_2]
$$
  
\n
$$
last[r_1 \cdot r_2] = \begin{cases} last[r_1] \cup last[r_2] & falls empty[r_2] = t \\ last[r_1] & falls empty[r_2] = f \end{cases}
$$
  
\n
$$
last[r_1^*] = last[r_1]
$$
  
\n
$$
last[r_1^2] = last[r_1]
$$

#### Integration:

**Zustände:** {•*e*} ∪ {*i*• | *i* Blatt}

#### **Startzustand:** •*e*

#### **Endzustände:**

Falls empty $[e] = f$ , dann last $[e]$ . Andernfalls: {•*e*} ∪ last $[e]$ . **Übergänge:** (•*e*, *a*, *i*•) falls  $i \in \text{first}[e]$  und *i* mit *a* beschriftet ist;  $(i \bullet, a, i' \bullet)$  falls  $i' \in \text{next}[i]$  und  $i'$  mit *a* beschriftet ist.

Den resultierenden Automaten bezeichnen wir mit *A<sup>e</sup>* .